# **www sportingbet com br**

**Autor: nsscr.ca Palavras-chave: www sportingbet com br**

#### **Resumo:**

**www sportingbet com br : Encontre o equilíbrio perfeito: recarregue em nsscr.ca e garanta seus bônus!** 

# **www sportingbet com br**

O aplicativo Sportingbet é uma ferramenta essencial para todos os amantes de apostas desportivas. Com o Sportingbet app, você pode realizar apostas online de forma fácil e segura, acompanhar jogos em **www sportingbet com br** tempo real e muito mais. Neste guia completo, você vai descobrir tudo o que precisa saber sobre o aplicativo Sportingbet, desde como baixá-lo e instalá-lo até a gran variedade de opções de apostas desportivas que oferece.

#### **www sportingbet com br**

O aplicativo Sportingbet é um aplicativo de apostas desportivas que permite aos utilizadores realizar apostas online de forma fácil e segura. A empresa que opera o aplicativo, Sportingbet, é licenciada pelo governo de Gibraltar e tem uma longa história de excelência no setor de apostas desportivas online.

### **Para que serve o Aplicativo Sportingbet?**

O Sportingbet app permite aos utilizadores realizar apostas desportivas online em **www sportingbet com br** diversos eventos ao redor do mundo. Com uma ampla cobertura do esporte nacional, os utilizadores podem aproveitar todas as opções de apostas online e acompanhar jogos em **www sportingbet com br** tempo real com recurso a apostas ao vivo.

#### **O que aconteceu antes?**

Antes do lançamento do aplicativo Sportingbet, os utilizadores tinham de realizar apostas desportivas online via o site da empresa. No entanto, com o lançamento do aplicativo, os utilizadores agora podem realizar apostas desportivas em **www sportingbet com br** qualquer lugar e em **www sportingbet com br** qualquer hora, desde que estejam conectados à internet.

### **O que aconteceu de errado?**

Embora o site da Sportingbet seja responsivo em **www sportingbet com br** dispositivos móveis, a navegação pode ser um pouco mais difícil do que no aplicativo. Ademais, sem o recurso a apostas ao vivo no site, os utilizadores podem estar num desvantagem em **www sportingbet com br** relação a outros utilizadores que utilizam o aplicativo.

### **Como isso é resolvido?**

Para resolver estes problemas, recomendamos o download e instalação do aplicativo Sportingbet. O processo de download e instalação é fácil e rápido, e pode ser realizado em **www sportingbet com br** poucos minutos. Depois de instalado, os utilizadores podem criar uma conta, fazer o primeiro depósito e começar a realizar apostas desportivas online em **www sportingbet com br**

segundos.

## **O que podemos aprender?**

A evolução natural das coisas é o avanço tecnológico. É por isso que as empresas que querem manter-se competitivas devem continuamente se adaptar e evoluir. No caso do setor de apostas desportivas online, isso significa oferecer uma aplicação móvel que permita aos utilizadores realizar apostas desportivas online em **www sportingbet com br** qualquer lugar e em **www sportingbet com br** qualquer hora.

## **Passo a Passo para Baixar o App Sportingbet**

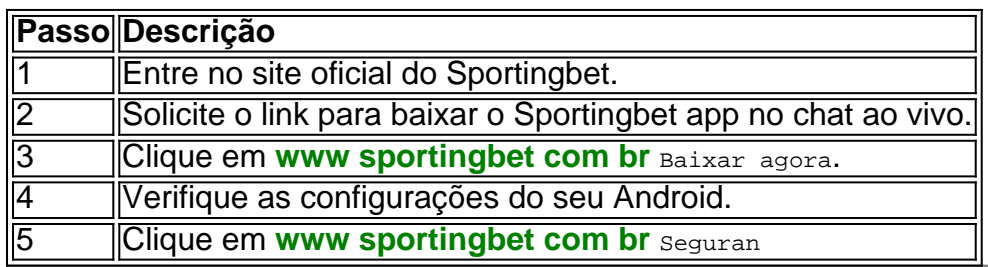

**conteúdo:**

# **www sportingbet com br**

Aqui está uma frescura e clareza emocional na seleção de competição Payal Kapadia Cannes, um enriquecedor humanidade que coexiste com fervorismo languorous oróticam finalmente algo Epiphanic nas cenas posteriores do final dos momentos misterioso. Contagem KapaDia tem alguma coisa da Satyajit Ray A Cidade Grande and Dias & Noite das Floresta; é tão fluentemente E absorvente...

Enquanto isso, a mulher que comprou o apartamento de Sheu' é uma história com três enfermeiras na moderna Mumbai: Prabha (Kani Kusurti), Anu(Divaya Harbha) e Parwaty ("Chhatia Kadam"). Cada um veio para as cidades menores. O mais novo Endi também era colega da família; mas não se mudou porque os elementos do seu quarto estavam sendo usados por ela mesmo).

A ação do drama é desencadeada quando Prabha recebe inesperadamente através da postagem uma nova panela de arroz, que o anu com olhos mariloso se estabelece foi fabricado na Alemanha. Ambas as mulheres têm permissão para decidirem como ela pode ter sido enviada pelo marido ausente e desaparecido dela; agora definitivamente acabando por pagar pela perda dele?

# **Justiça Comunidade Indígena: uma história de reconhecimento**

Há um quarto de século, o Departamento de Justiça dos Estados Unidos tinha poucas relações significativas com as comunidades indígenas.

No entanto, nos últimos anos, o cenário vem mudando. O escritório de Justiça Tribal foi criado com o objetivo de construir uma relação mais sólida e produtiva entre as autoridades federais e as comunidades indígenas Brasileiras. Tracy Toulou, um advogado com longa experiência trabalhando com essas comunidades, destacou a importância desse processo de construção.

A confiança é uma parte fundamental da construção de uma relação funcional entre as comunidades indígenas Brasileiras e o governo federal.

No passado, essa confiança foi regularmente socavada devido a uma serie de injustiças

cometidas pelas autoridades federais e pelas políticas e leis que desconheciam as particularidades culturais e tradicionais das comunidades indígenas Brasileiras.

Mas, já no final da década de 2000, o governo federal, por meio da criação do cargo de Comissário-Geral de Direitos Indígenas, fez os primeiros passos para a construção dessa confiança.

A partir daquela década, o governo federal também se empenhou **www sportingbet com br** reparar as injustiças históricas cometidas contra essas comunidades

Em 2005, foi sancionada a Lei de Direitos dos Povos Indígenas, que garantiu, entre outros direitos, o reconhecimento de suas terras.

No entanto, ainda é possível observar um grande número de conflitos quanto às demarcações de suas terras.

Durante os governos Lula (2003-2010) e Dilma (2011-2024), diversos povos indígenas brasileiros conquistaram títulos de reconhecimento de suas terras e direitos históricos por meio de decisões judiciais que asseguravam a posse dos territórios aos povos indígenas antes de serem invadidos.

Atualmente, a pasta da Advocacia Geral da União (AGU) responde por representar o governo federal na maioria das ações judiciais movidas contra os povos indígenas e seus direitos ancestrais.

No futuro, espera-se que o crescente diálogo entre cidades, estados e as comunidades indígenas promova umainda mais a relação entre essas partes.

### **Direitos e acesso aos serviços de saúde**

Apesar de progressos na última década, como o fortalecimento dos serviços de saúde nas comunidades indígenas, muitas vezes também são relatados problemas no acesso a hospitais especializados e medicamentos.

Além disso, os índices de mortalidade materno-infantil entre as populações indígenas são maiores se comparados aos das cidades por causa da falta de agravadas durante episódios como a pandemia de COVID-19.

### **Cultura e Educação**

O reconhecimento de **www sportingbet com br** língua, história e cultura é uma indicação importante de respeito a essas comunidades ao longo dos anos.

Até recentemente, muitas línguas indígenas foram sendo negligenciadas, levando ao desaparecimento de muitas delas.

No entanto, já há sinais de mudança. Estudos apontam que, com o incentivo do Estado e suas instituições, mais jovens indígenas vêm se interessando por conhecer e preservar suas línguas originais.

#### **Informações do documento:**

Autor: nsscr.ca Assunto: www sportingbet com br Palavras-chave: **www sportingbet com br** Data de lançamento de: 2024-07-17